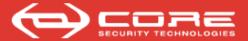

# Your risk is not what it used to

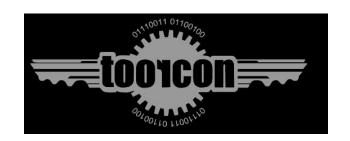

be

Ariel Waissbein
-Core Security Technologies-

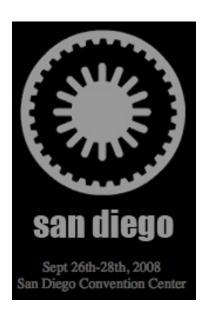

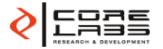

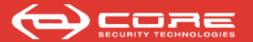

# Myself

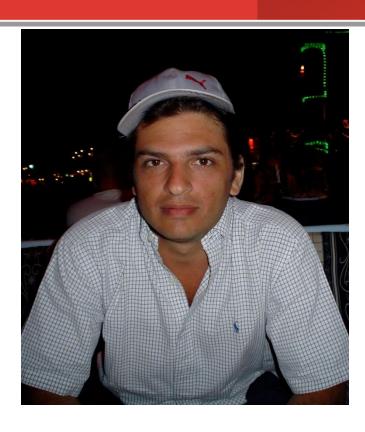

- Lic. in Maths ---> Ph. D
- Early research @ uba.edu.ar
  - theoretical computer science
  - computer algebra
  - elimination theory
  - algebraic geometry
- Enters computer security @ Core
  - crypto
  - vulnerabilities
  - software protection
  - web application & endpoint security
  - pentesting

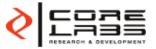

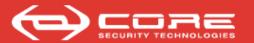

#### About

In seeking wisdom, the first step is silence; the second, listening; the third, remembering; the fourth, practicing; the fifth teaching others.

Solomon Ibn Gabirol, Poet and Philosopher (c. 1021-1058)

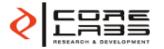

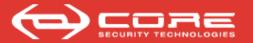

## What's wisdom for us?

web administrator

Security Officer

Pentester

# We? Who's we?

Network administrator

**Chief Operations Officer** 

Chief Technology Officer

**Chief Security Officer** 

Web application's developer

Database administrator

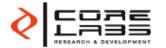

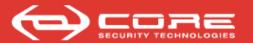

# Agenda

- Intro / motivations
- Contemplations
- Learn about the exploit
- Can hackers do what?
- Browsing MyLog
- Preventing the same mistake
- Wrap-up

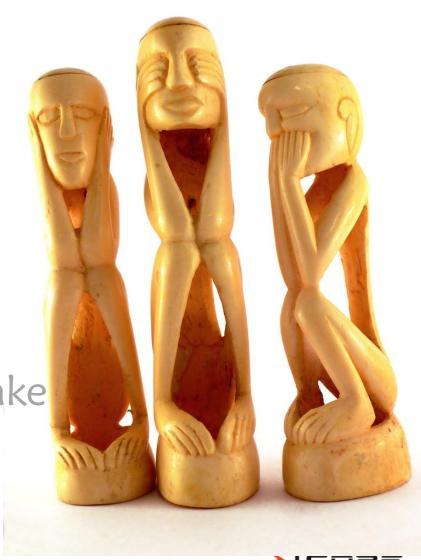

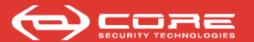

# Vulnerability reporting

- 20 years ago
  - vulnerabilities were reported to a closed circle and
  - only later patches (or countermeasures) were slowly pushed
    - Zardoz security list (1989-1991)
    - Core security list (1990-1991)
- Today,
  - we use more software
  - patches are issued daily
- But, what have we learned?

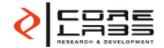

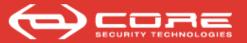

Happier with no patches to install?

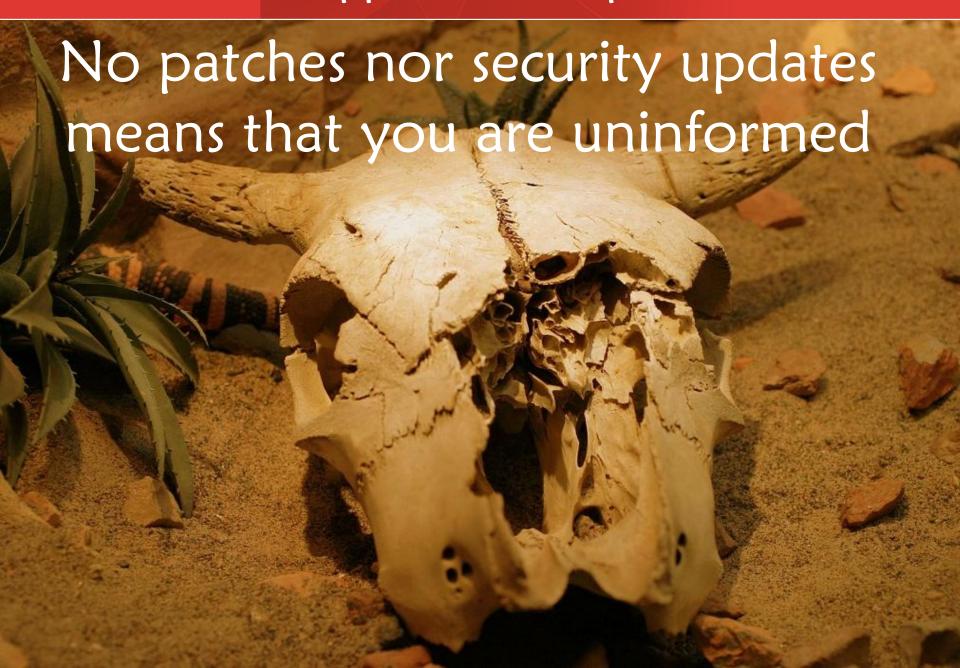

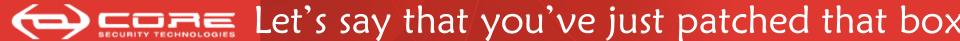

Did that exploit hurt you?

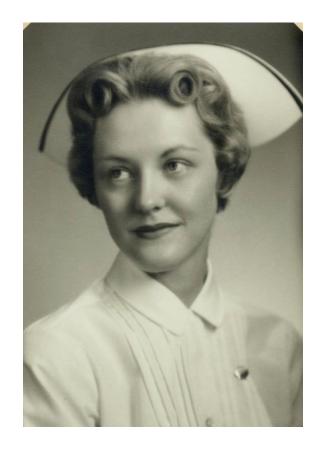

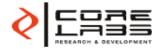

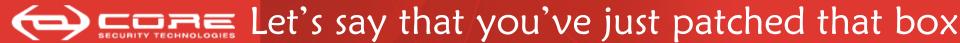

Did that exploit hurt you?

When information for patched vulnerabilities isn't used to determine threats, threats are ignored!

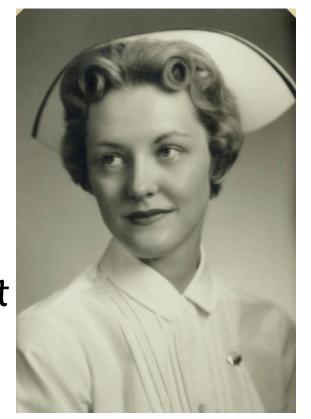

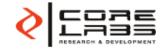

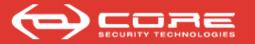

# The habit of reading logs.

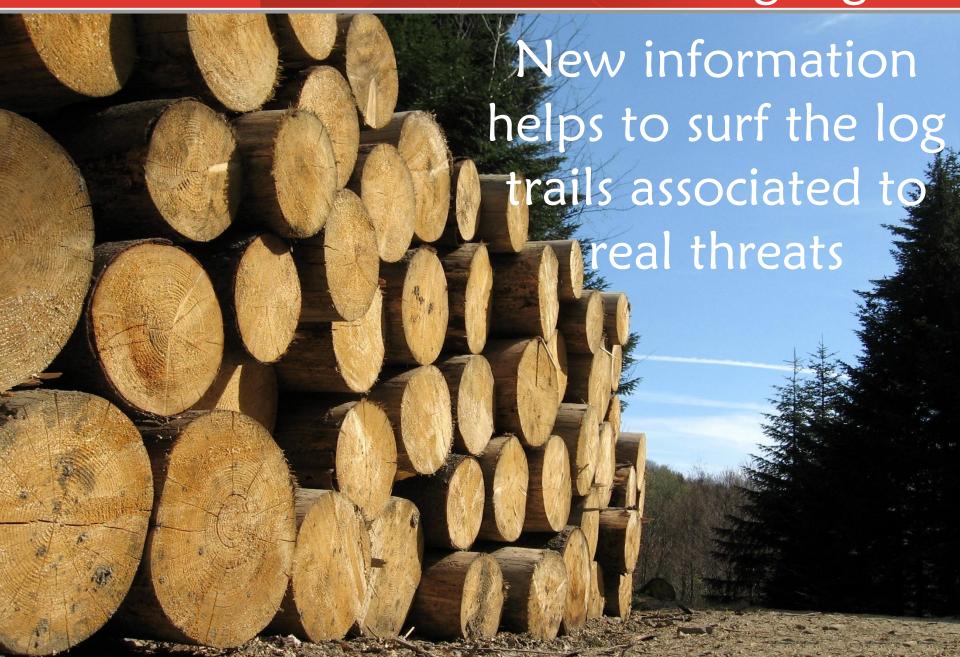

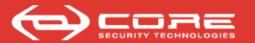

# Improve your security posture

Improving also means not committing the same mistakes. So you must make sure you don't

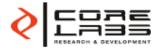

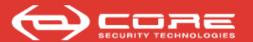

# Agenda

- Intro / motivations
- Contemplations
- Learn about the exploit
- Can hackers do what?
- Browsing MyLog
- Preventing the same mistake
- Wrap-up

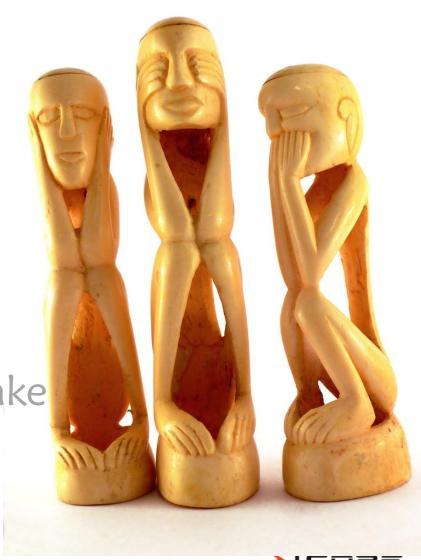

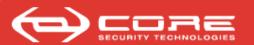

#### How can we profit from advisories et al.?

- Daily we get info about
  - patches & advisories
  - security incidents & malware

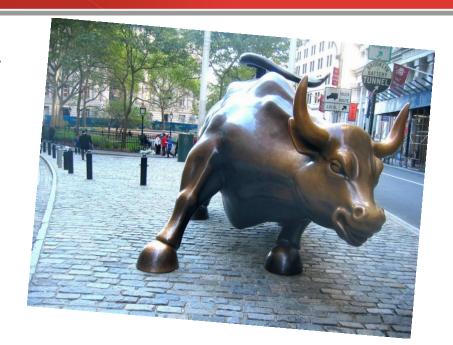

- We can use this info to our advantage
  - -Yet: how can we make accurate calls and minimize risk and gambling?

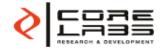

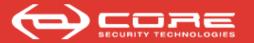

# Play with toys

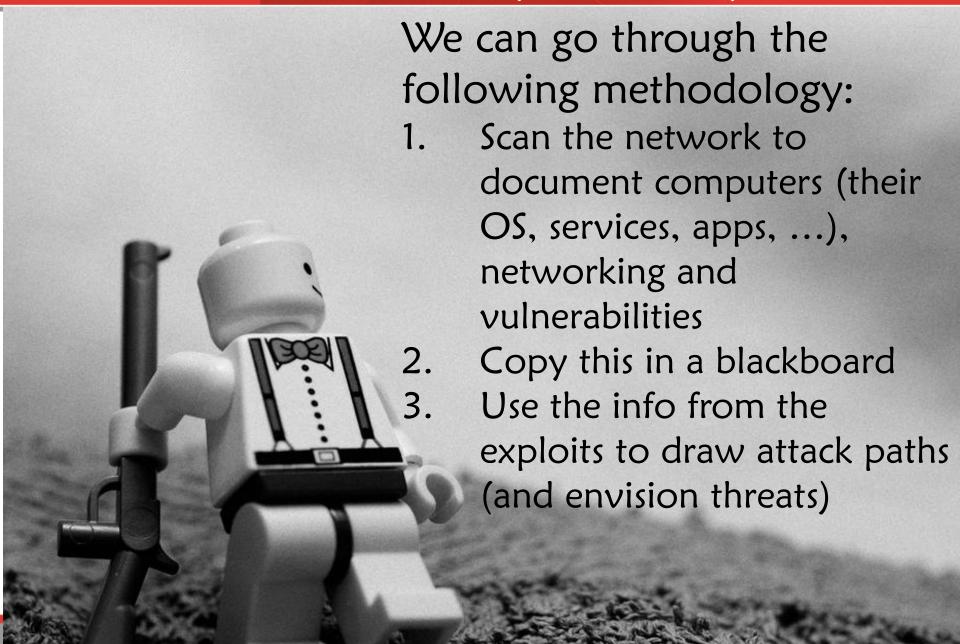

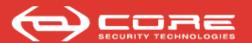

# Analysing with the blackboard

• Little did we know ... (about 1,2 and 3)

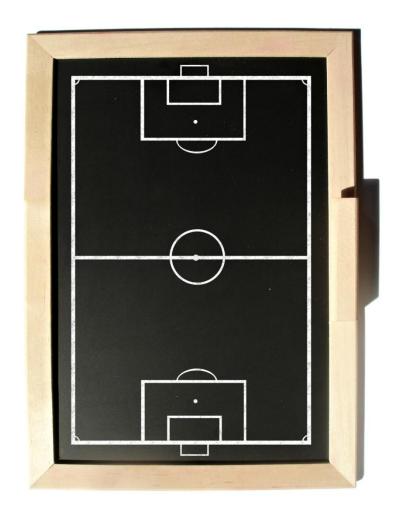

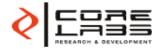

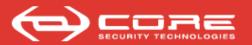

## Analysing with the blackboard?

Little did we know...

- In terms of security you must
  - know which exploits work against what
  - check potential attack paths

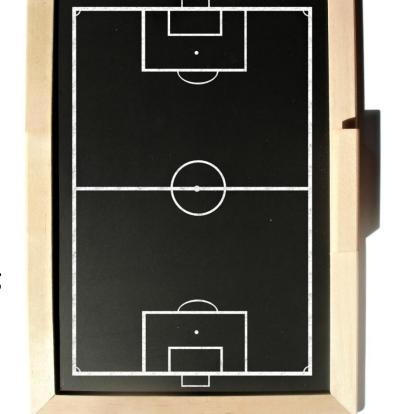

- How can you do that?
  - Many have tried but using inaccurate models

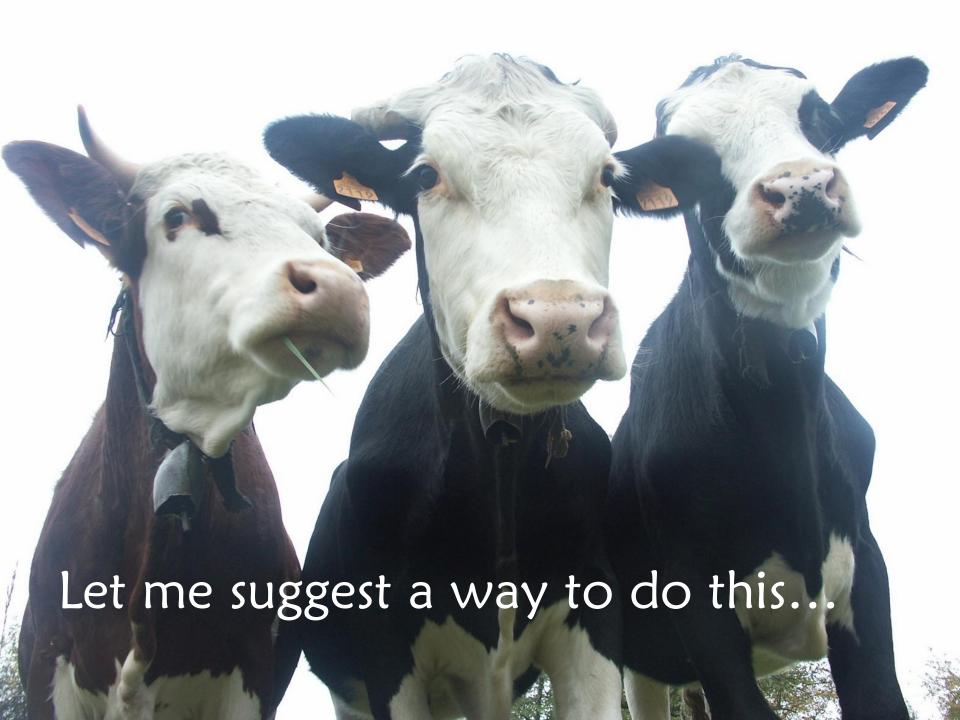

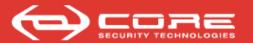

# Agenda

- Intro / motivations
- Contemplations
- Learn about the exploit
- Can hackers do what?
  - Browsing MyLog
  - Preventing the same mistake
  - Wrap-up

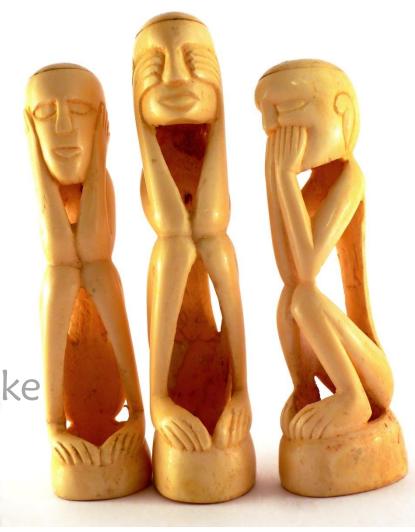

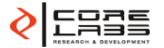

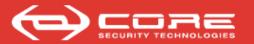

## Do it yourself

## Targets

- Keep installers and updates for all your software, or
- Maintain a virtual machines
   DB with snapshots from
- Exploits
  - Get the exploits (you know the sources!)
  - Check them against these VMs

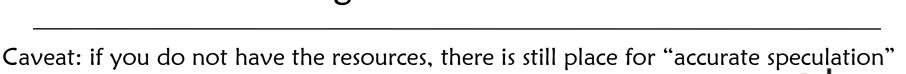

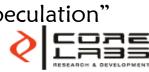

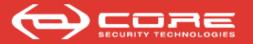

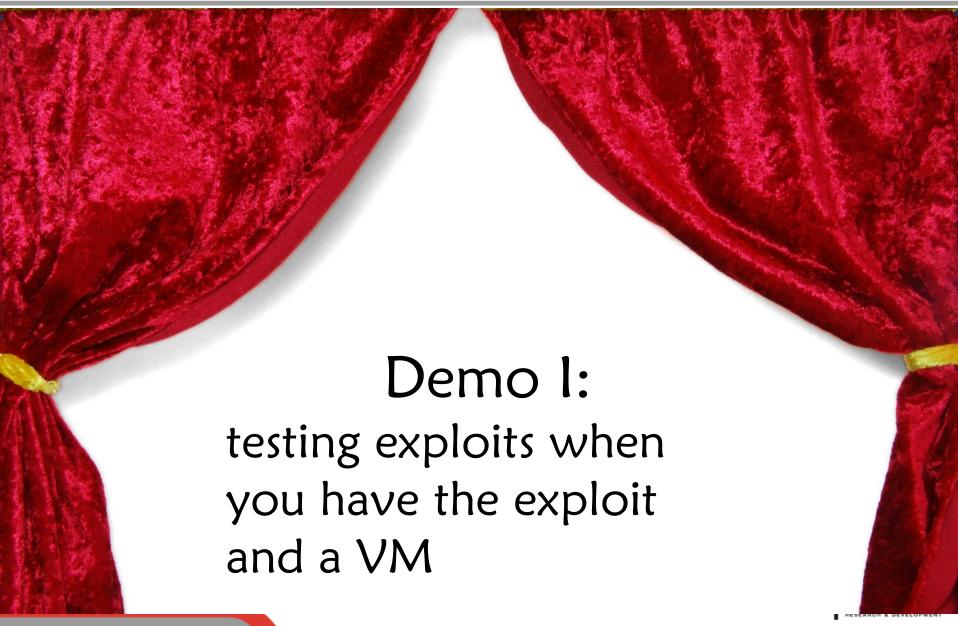

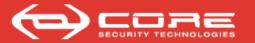

# A word on exploit quality

- As attackers can develop exploits and gather statistics so must we
  - If a vulnerability could be exploited even if a protection is enabled (e.g., ASLR = address space layout randomization), then it will

- Testing involves using the exploit against different targets
  - E.g., OS, service pack, protection settings, additional appls & services, languages

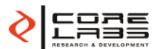

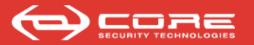

# Taking down notes

- You can get the picture if you get an exploit for the same vulnerability.
- At least you'll know which systems are exploitable.

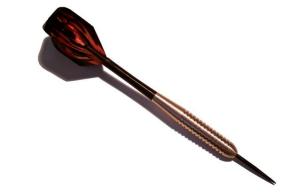

| Target version | Exploit                                | Result          |
|----------------|----------------------------------------|-----------------|
| 7.4.03.30      | SAP DB Web<br>Tools Buffer<br>Overflow | not exploitable |
| 7.4            | u                                      | exploitable     |
|                |                                        |                 |

Web Tools is a SAP DB module that allows you to manage the DB from a web browser

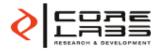

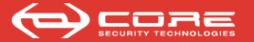

# Speculation might suffice

- Which versions are vulnerable?
  - What does the vendor say?

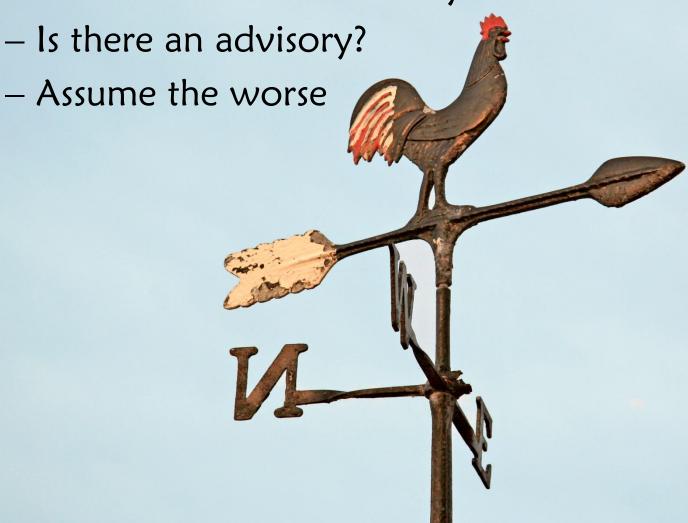

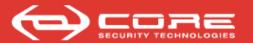

# Agenda

- Intro / motivations
- Contemplations
- Testing exploits
- Can hackers do what?
  - Insight simulation tool
- Browsing MyLog
- Preventing the same mistake
- Wrap-up

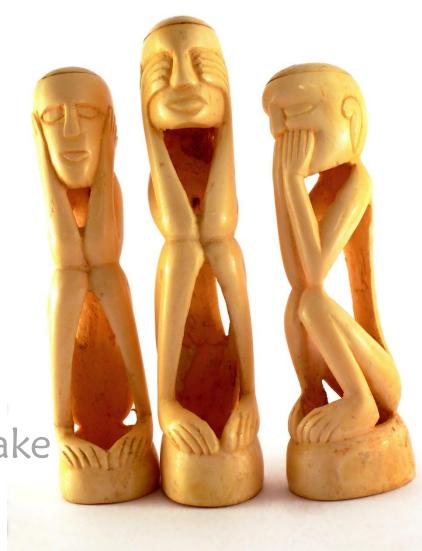

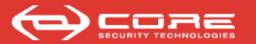

## What are weapons for?

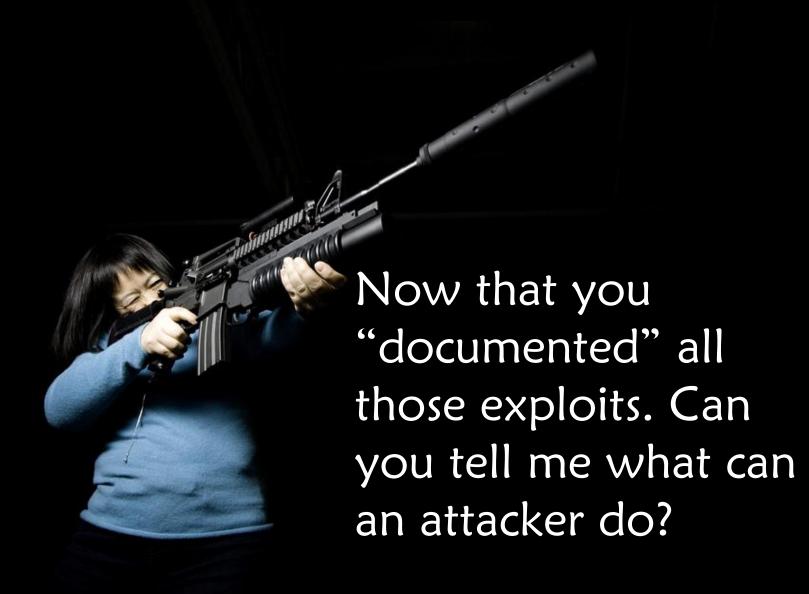

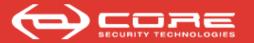

# Introducing Insight ...

Insight is a tool that interfaces with a pen-testing fmwk and simulates (attacks against) computer network scenarios

Futoransky, Miranda, Orlicki and Sarraute devised and implemented Core Insight (see [MOS 07]).

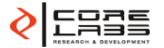

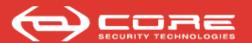

# Using Insight to discover threats

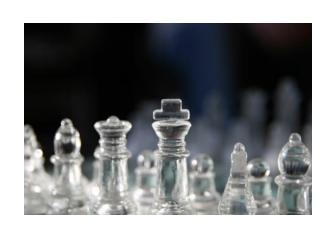

- 1. We take snapshots of the network's configuration
  - Computers OS patch level
  - Topology
  - Vulnerabilities
- 2. We "copy" these snapshots to our simulator
- Now you can execute simulated attacks against each of these snapshots (Even if the network changes)

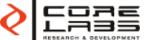

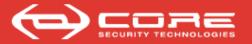

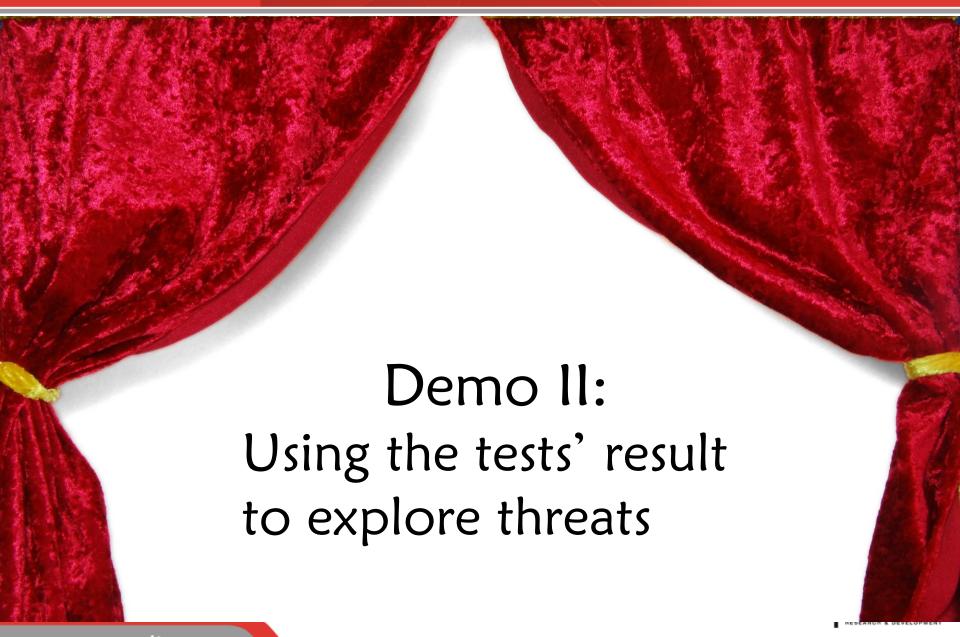

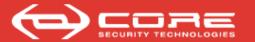

#### Start with external servers

- In our imaginary network
  - we have a new exploit against SAP DB and
  - a little birdy said there'd be a SAP DB sitting in the DMZ

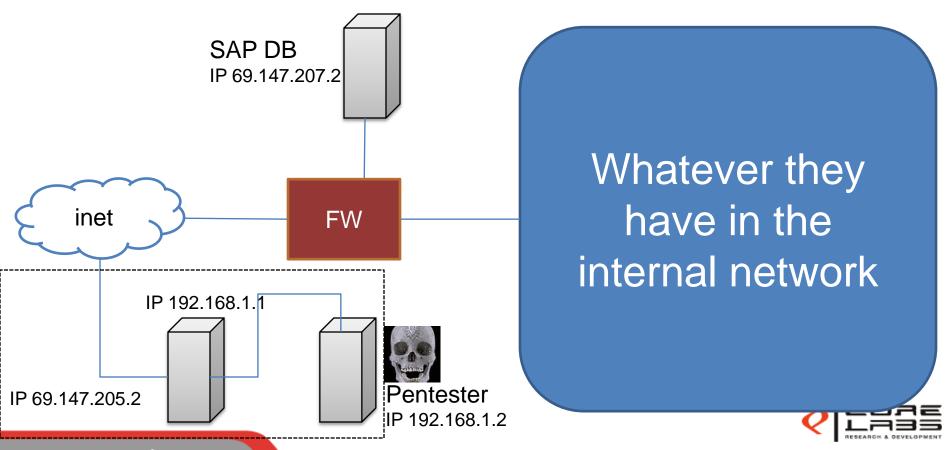

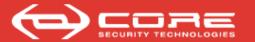

#### Set base inside the DMZ

- We exploited the SAP DB server and set camp there
  - we do local IG, browse files and see a reference to IP 192.168.17.4

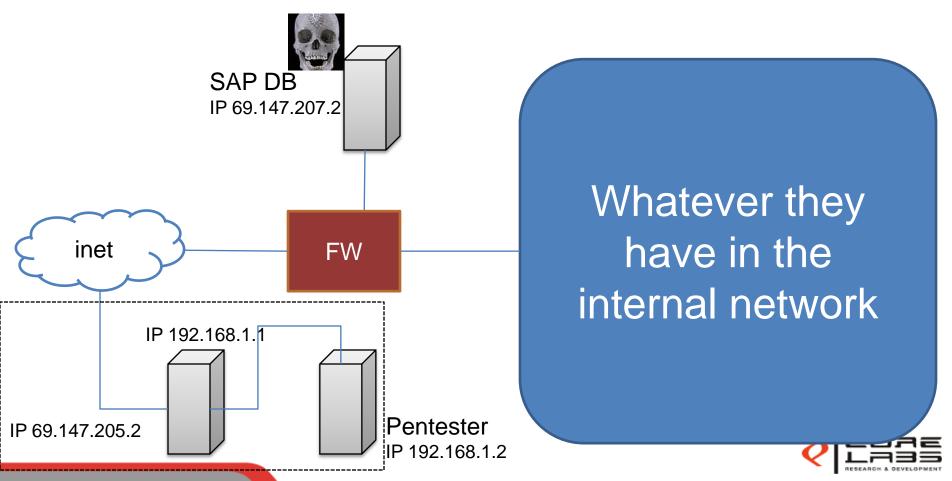

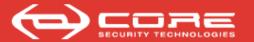

#### Set base inside the DMZ

- We exploited the SAP DB server and set camp there
  - we do IG over the 192.168.17.\* IP space and ...

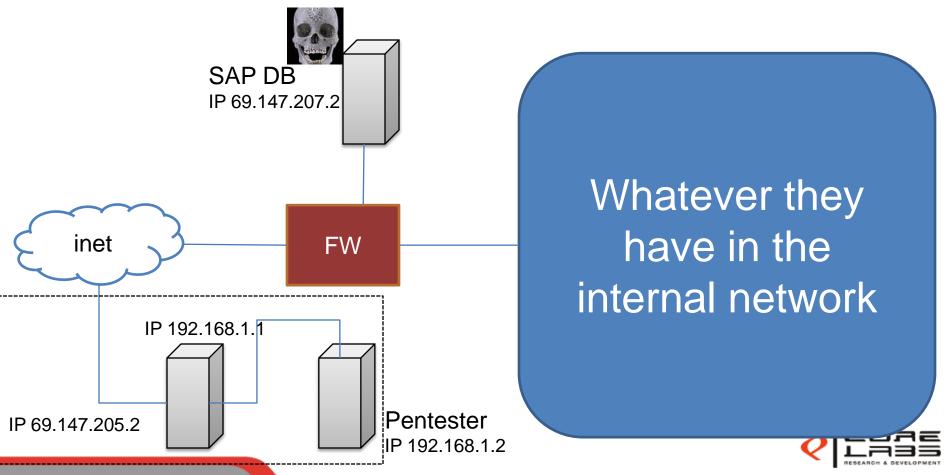

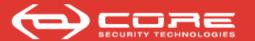

#### Discover the internal ntwk

 We discover three RedHat desktops with different services running

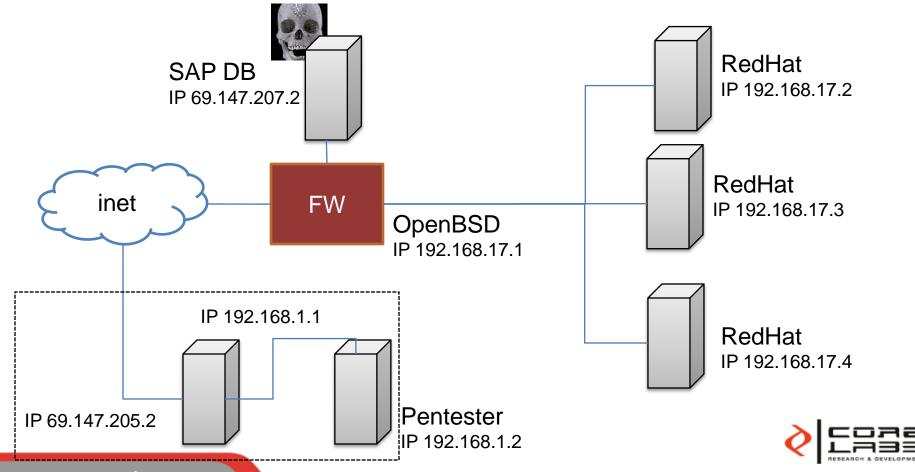

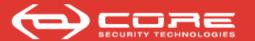

#### Get inside the internal ntwk

- The RedHat in 17.3 runs a vulnerable OpenSSL
  - we hack into it, browse files and discover an encrypted credit cards database... and the password

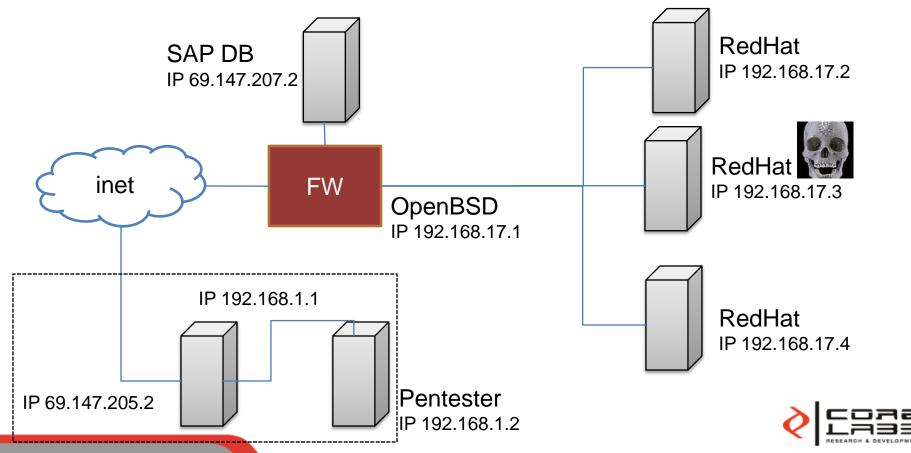

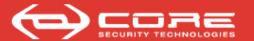

## Now you know what works

 The pen-test shows that the vulnerable SAP DB and the firewall's configuration allowed the attacker inside.

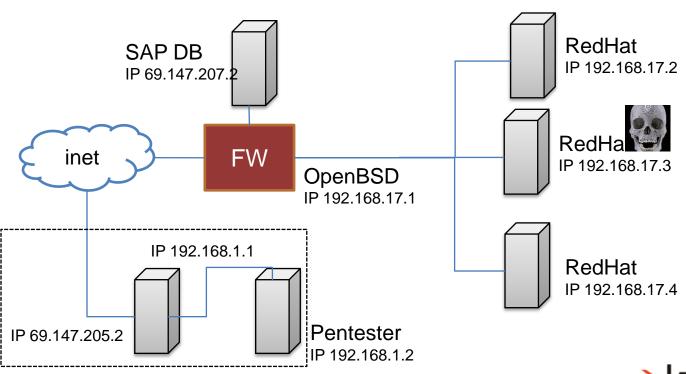

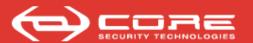

# Agenda

- Intro / motivations
- Contemplations
- Testing exploits
- Can hackers do what?
  - Insight simulation tool
- Browsing MyLog
- Preventing the same mistake
- Wrap-up

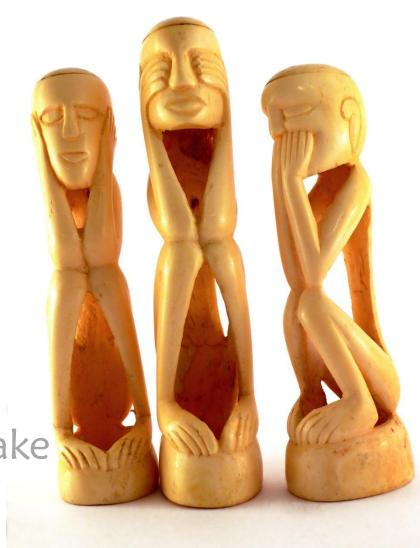

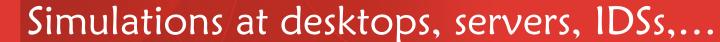

#### SECURITY TECHNOLOGIES

# A device is simulated by its OS, file system, config. and vulnerabilities

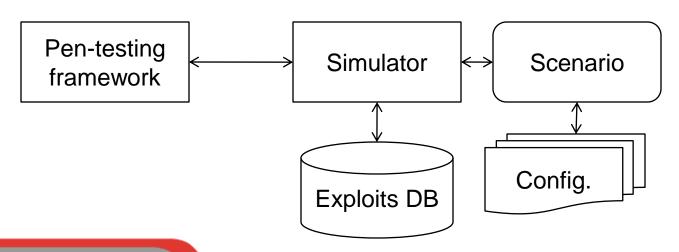

- 1. On startup the simulator starts one process per device in the config file.
- 2. Each device is started with certain services, processes and networking.
- 3. Simulated computers run syscalls.

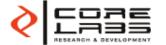

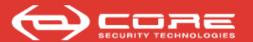

### Round-robin syscall servers

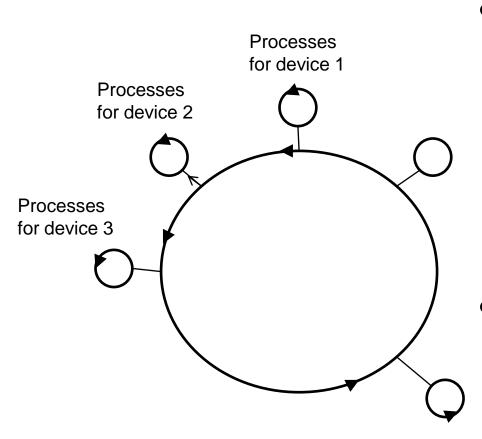

 One at a time, the simulator handles processes as demanded by config and then the pentesting fmwk

- Processes and actions are
  - simulated
  - or emulated

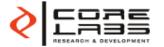

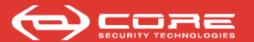

### Simulated processes

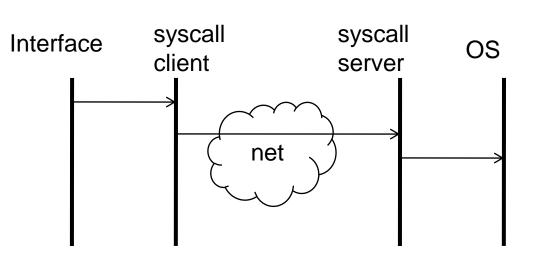

 We imitate the syscall proxying [AC01]

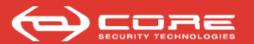

### Simulated processes

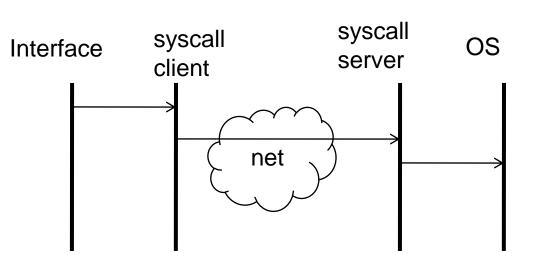

 We imitate the syscall proxying [AC01]

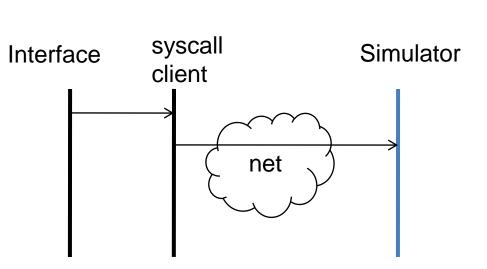

 The pen-testing fmwk issues the syscall and the simulator answers

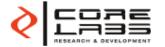

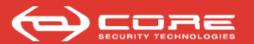

## Simulated processes

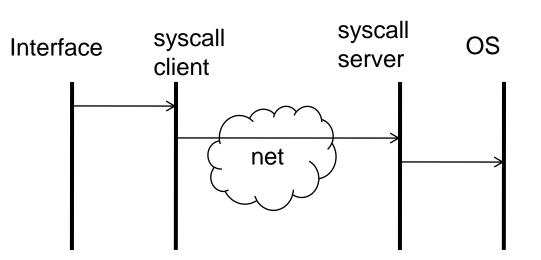

 We imitate the syscall proxying [AC01]

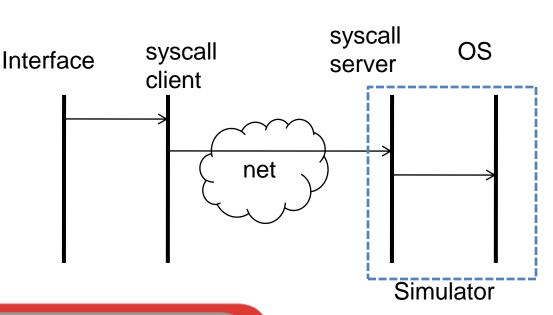

 The pen-testing fmwk issues the syscall and the simulator answers

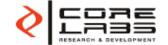

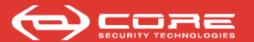

### Exploit emulation

Exploits are not simulated, their effect is modeled by a black-box procedure.

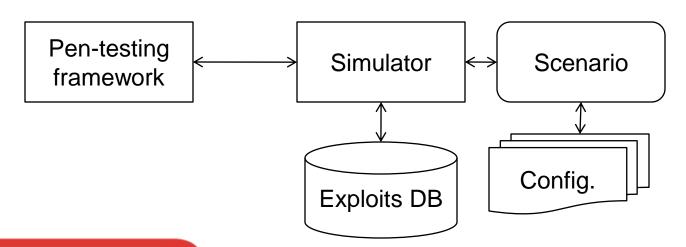

- Exploit sent from PT fmwk.
- Simulator queries DB
- 3. Simulator computes result and modifies scenario.
- 4. The scenario reflects an agent installed, or a crash or no answer.

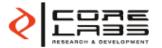

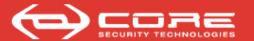

## Scenario configuration

- Scenarios are defined by
  - Computer / Network device
  - OS / service pack / ... (banners)
  - File system
  - Vulnerabilities

- Now, we do this through scripting
  - we do not have a "copy" functionality but a manual procedure

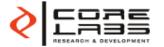

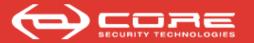

#### A few words on realism

- Not simulated to full detail are:
  - network communications
  - exploits
  - some syscalls are not implemented

- This means that
  - some functions cannot be implemented and
  - all exploits must be modeled

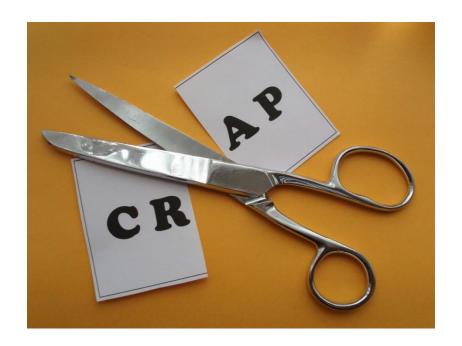

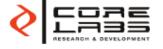

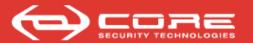

## Agenda

- Intro / motivations
- Contemplations
- Testing exploits
- Can hackers do what?
  - Insight simulation tool
- Browsing MyLog
- Preventing the same mistake
- Wrup-up

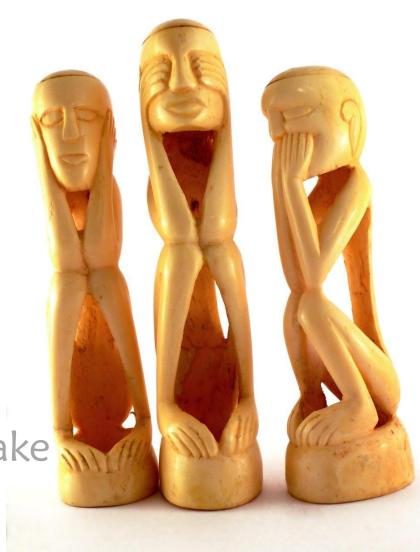

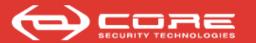

#### Just three words

- Read the logs
  - you know the services exploited, the ports to look for, what events might be correlated
  - you know when they started and stopped being vulnerable

- There's great tools out there
  - and there's always grep

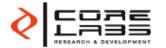

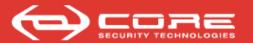

## Agenda

- Intro / motivations
- Contemplations
- Testing exploits
- Can hackers do what?
  - Insight simulation tool
- Browsing MyLog
- Preventing the same mistake
- Wrap-up

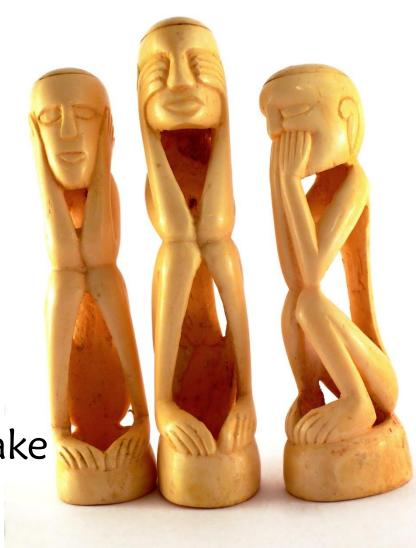

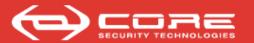

#### Other uses for the simulator

 You can simply modify the simulated scenario and test other settings

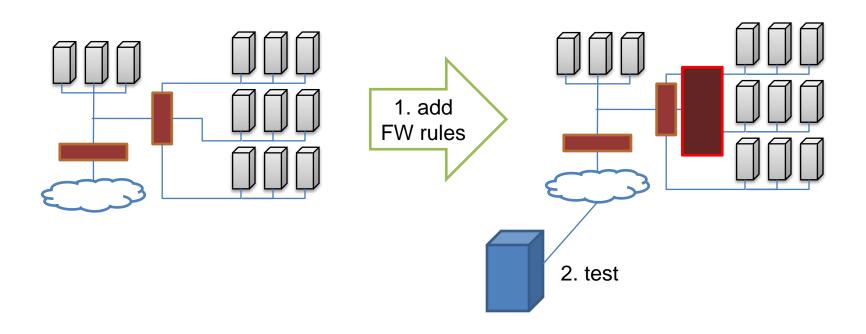

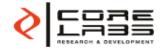

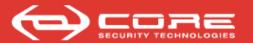

## Agenda

- Intro / motivations
- Contemplations
- Testing exploits
- Can hackers do what?
  - Insight simulation tool
- Browsing MyLog
- Preventing the same mistake
- Wrap-up

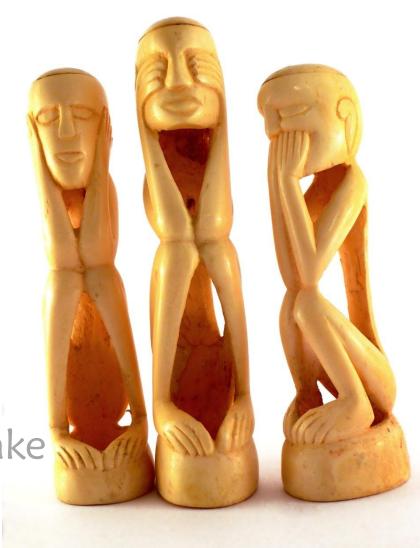

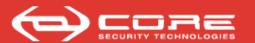

#### Patching and the shotgun wedding

How do you know what's best for your network's future?

You might not want to get married with patches!

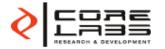

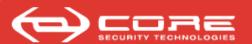

#### The operations development cycle

The network must evolve in a controlled manner

Could we design a process to do this?

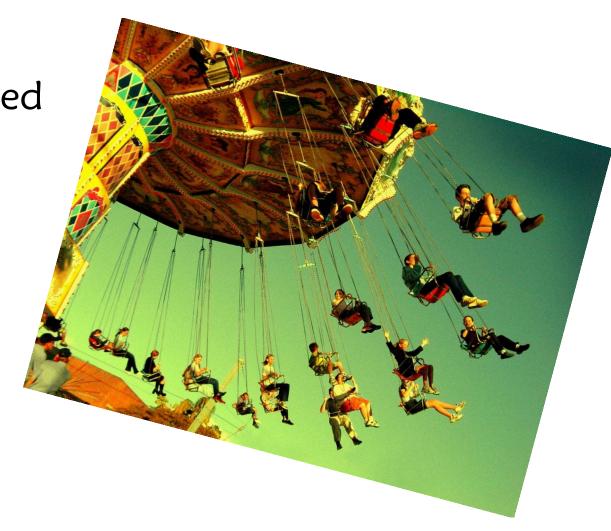

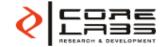

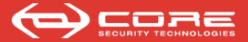

# Thanks!

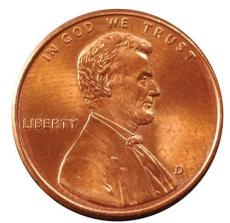

A penny for your thoughts...?

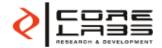

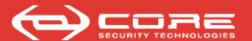

# bibliography

- [MOS 07] Miranda, Orlicki, Sarraute "Simulation of Computer Network Attacks." AST 2007 36 JAIIO, Buenos Aires, Argentina, 2007
- [AC01] Arce, Caceres "Automating Penetration Tests a new challenge for the IS industry?" Black Hat Briefings, Las Vegas, July 11-12, 2001
- [Wai08] Waissbein "A Penetration Testing Learning Kit." *Troopers 08. April 23-24, 2008. Munich, Germany*
- [LG05] R. Lippman, K. Ingols, "An Annotated Review of Past Papers on Attack Graphs" *Technical Report ESC-TR-2005-054, MIT Lincoln Laboratory*

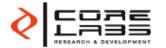

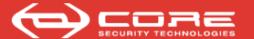

#### Photo credits

- ❖ Agenda http://www.morguefile.com/archive/?display=203210
- Cow's skull by crydin ttp://www.flickr.com/photos/crydin/367566323
- Nurse by kafkan <a href="http://www.flickr.com/photos/kafkan/189816757">http://www.flickr.com/photos/kafkan/189816757</a>
- Wall street bull by douglemoine http://www.flickr.com/photos/kindee/289253349/
- Death of a Loyalist Soldier, by Balakov http://www.flickr.com/photos/balakov/1805926540/
- Football blackboard <a href="http://www.sxc.hu/photo/648105">http://www.sxc.hu/photo/648105</a>
- Three cows <a href="http://www.sxc.hu/photo/412289">http://www.sxc.hu/photo/412289</a>
- Veleta http://www.sxc.hu/photo/527407
- Cut The Crap 2 by woodsy <a href="http://www.sxc.hu/browse.phtml?f=download&id=808214">http://www.sxc.hu/browse.phtml?f=download&id=808214</a>
- ❖ Girl with big gun by ttstam <a href="http://www.flickr.com/photos/ttstam/2211800182">http://www.flickr.com/photos/ttstam/2211800182</a>
- Diamond skull by secretlyironic http://www.flickr.com/photos/secretlyironic/524919354

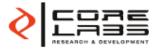